## Net Image Photoshop Free Download ((INSTALL))

Installing Adobe Photoshop and then cracking it is easy and simple. The first step is to download and install the Adobe Photoshop software on your computer. Then, you need to locate the installation.exe file and run it. Once the installation is complete, you need to locate the patch file and copy it to your computer. The patch file is usually available online, and it is used to unlock the full version of the software. Once the patch file is copied, you need to run it and then follow the instructions on the screen. Once the patching process is complete, you will have a fully functional version of the software on your computer. To make sure that the software is running properly, you should check the version number to ensure that the crack was successful. And that's it - you have now successfully installed and cracked Adobe Photoshop!

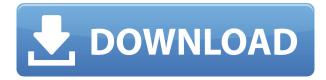

Lightroom 5's first impression wasn't especially positive in my mind; it's powerful tools, well-crafted, but it had a few large downfalls. The most significant issues are preflight controls and the filters. When editing, ACDNRights gives you the ability to compare the original and downsized files in the Develop module. If you need image files that are the same size, you can do that right in ACDNRights, without having to export to PSD or TIFF files first. Adobe has incorporated a lot of great stuff into the new upgrade to its proprietary software development platform. But new features like the adaptive view, overviews that glue together the screen's individual parts and the ability to wirelessly sync with compatible devices are among the finer pieces. Are you in need of some help with Adobe Photoshop? From creating a photo collage to adjusting the consistency of the tones throughout your photos, there's a lot to learn. Let's take a look at some of the tutorials and resources that can get you started on the right foot. Inside, the bottom of Adobe Photoshop CC 2019 is just as easy to use as other apps. The new version of Photoshop CC supports most 3D printing features, giving you access to sliced 3D models and a new way to collaborate with other creators. Many of Lightroom's most important features are right at your fingertips once you turn your wrist in the direction you want to look. The dedicated Creative After Effects (a.k.a. post-processing) tools, the built-in video editor and the speed of file preview are only a few examples of what all Lightroom has to offer.

That is a pretty good guestion. It really comes down to how well versed you are in IPEG. If you're an amateur, you may find the small number of editing tools and filters such as there are a little overwhelming, whereas a pro would find them delightful. The "always looks good" vs the "lets me finish in no time" debate is eternal. Don't get too annoyed. It will just take time. Photoshop has a completely hiding archive if you mess something up, so trial and error will be your only way to go. In fact, the best thing to do is to complete a quick tutorial to give you a starting point, and then practise that in Photoshop. If you're really stuck, there's also a beautifully written amount of documentation available online. The fact that you created the image from scratch tells me you're a smart cookie, so take those lessons, apply them, and create some high quality images. Yes, as much as it may be annoying, Photoshop does actually still use Photoshop. The term "Photoshop" just refers to the software, and as such, is used generically. Depending on your artistic style and creating goals, your choices are basically limitless. **Import** your image into Photoshop and change the colouring, or clone a photo of a similar composition and colouring. **Organise** your work, working in a digitally organized file, or out of supplemented folders. Make beautiful images, whether it's Photoshop Brushes, Filters, Layers, or Combination modes. Publish your images by adding text, vector images, or images of other sources. **Reshape** images, creating a different composition or orientation. **Apply** effects such as patterns, gradients, and lighting effects. Blend two images together or select an area to show movement. **Sequence** images together, either seperately or as a slideshow. You can also **Fine tune** your image, using the guidelines to create an exacting proof of your art. e3d0a04c9c

## Download free Photoshop CS6Serial Number Full Torrent [Mac/Win] 2023

Adobe is a potential buyer of DreamWorks , the animation studio behind Shrek and Ice Age (it's a massive force in the animated film world, with DreamWorks Animation, which includes "Shrek," "Madagascar," and "Kung Fu Panda," a \$5.2 billion market cap). The fact that Adobe still has brand such as Illustrator (a vector image editor) and After Effects (video editors) means it hopes to hold on to its studios. But it's hard to see how it can negotiate all these acquisitions at the same time. I've loved Photoshop since it was bundled with the Macintosh, as well as creating, emulating, and smashing game consoles and computers of all varieties. For those of us who remember, a basic copy of Photoshop CS2 is on sale today at just \$29.99 - including the 7th anniversary . Go on, pick up a copy of Photoshop CS2 and learn how to change skin tone . With one of the most powerful and broad featuresets, Photoshop is by far the best choice for retouching and editing photos, graphics or video in the right light. It's a feature-full app in the app's top tier, with a number of tools you'd be forgiven to forget about. (Luckily, they're a simple click away.) The best thing about Adobe Photoshop is that everything you need for your next photo or graphic idea is included in one shared app. I don't just mean a suite of industry-standard image-editing tools, I mean a single app for all your photoshop needs so you can do your work anywhere, from your computer to your phone.

nvidia texture tools exporter photoshop plugin download neon sign photoshop effect free download neon effect photoshop free download neon light effect photoshop download download neon effect for photoshop neon text effect photoshop download adobe photoshop new version 2021 download how to download adobe photoshop cs6 trial version free download adobe photoshop without trial version adobe photoshop 7.0 download karne ka tarika

Adobe Photoshop is the most sold graphic designing tool. It offers some photographs and graphic designing options that give you the freedom to modify the graphics in various ways. The software has the most additional tools, including selection choices, exposure corrections, color balance, and adjustments. You can download it from the website or get it free. 3D Photo Enhance - Photoshop now allows users to edit models and create 3D models in Photoshop as well, showing the latest in 3D Post-Processing capabilities, like Perspective Warp, Reflection, Displace, Distort, and more. In Version 20, we've already added more support for 2D drawing and text to 3D files. So, check out the latest 3D photo enhancing features in Photoshop, or know more about the 3D editing features here. Color Modulation - Photoshop now has a new Color Modulation feature, making it simpler to create Vivid Colors, Tones, and more complete blacks, which are becoming the standard in graphic design. This new tool has some cool new and improved features, which allows more control over color and design, while creating more vivid images. Digital Painting - In May 2019, Photoshop has surely answered the guestion about digital painting. The best part of it is that it started getting it's own features a tool called Photoshop Markup. The tool allows Photoshop users to apply digital textures often in live viewing. They can use a lot of available stock photographs and also create their own textures. Digital Painting allows texture gradients, paint wheels, brushes, layers, and more, making it a tool that's a lot like Illustrator. It also allows users to switch between Brush and Mask mode for changes to the photo and layers.

The main features of the current graphics workflow interface of Photoshop CC 2015.1 are dynamic mask, paint-out, and tint tools. They will be replaced by new functionality driven by the new GPUbased rendering and compositing engine. This transition offers new dynamic tools to manipulate and create 2D and 3D scenes in one single product. Some minor functionality of Photoshop 7 and earlier will not be updated at this time to Windows Vista or later, such as the ability to set focus to individual image layers. Other older Windows Vista functionality was deprecated in the previous version and is not supported on the current Windows Vista operating system, or higher. Some legacy functionality will continue, but not all Photoshop features will be supported. Also, there will not be any updates to Photofiltre. You may need to update the file associations for psd files, so that Photoshop will open files without this extension without the restricted toolkit We will continue to support Photoshop and Photoshop Elements for the foreseeable future. While we do not have a set date yet, we are continuing to work on title updates for the current software lineup over the next 12+ months. A few of the upcoming major releases in the lineup will include new features not available today. Users are encouraged to stay up to date on all of our software products. We plan to offer title updates for existing software customers to enable newer features in Adobe products. Marissa Mayer, Chief Executive Officer of Yahoo! stated that a next-gen operating system is a must to secure the upcoming digital technology. She also said that the operating system should have to be simple to use and more intuitive.

https://soundcloud.com/buvenspeitlf/amado-batista-discografia-completa-torrent

https://soundcloud.com/raatonitopk1983/m3-bitlocker-recovery-55-keygen

https://soundcloud.com/linyanmaginr/kresz-teszt-2012-torrent-letoltes

https://soundcloud.com/ceptioseli1983/sma-grid-guard-passwort-crack

https://soundcloud.com/viaradisla1988/nch-software-registration-key

https://soundcloud.com/contserfaemen1976/s7canopener-v1-3

 $\underline{https://soundcloud.com/skypimanga1979/keygendownloadactivationkeynfstherunrar-excellent-autorizacion-throughput-s}\\$ 

https://soundcloud.com/arleimanfeda/download-times-new-arabic-1116

https://soundcloud.com/arangguerr6/logitech-quickcam-express-v-ub2

https://soundcloud.com/derrajtiellyj/siemens-connexx-64-download

https://soundcloud.com/raatonitopk1983/rkandroidtool-v135

https://soundcloud.com/buvenspeitlf/amado-batista-discografia-completa-torrent

Brush Pen Tool—The Prince of Brushes is your guide to using the Photoshop brush tool to apply artistic effects. From adding texture with a pad of paper and the InkScape app, to creating watercolors with a glass of paint, Brush Pen Tool shows you how to draw, paint, sculpt, and blur. From the wave to the cloud to the misty waters of the ocean, Brush Pen Tool will empower your digital creations. Neon: A Springboard for Creativity is your guide to applying multiple effects simultaneously for the ultimate Photoshop action. From neon signs to plants, adornments to maps, Neon shows you how to apply multiple Photoshop effects to a variety of elements, shapes, and images. Easy-to-follow demonstrations with innovative samples teach you how you can create your scrapbooking layouts, postcards, maps, invitations, and cards. Sketchbook Pro: Improve your Artistic Skills, Use the Computer As a Pencil, and Master the Brush is a comprehensive guide on how to draw, paint, and sketch using the tools available in Photoshop—and even more tools in Sketchbook Pro. This book will show you how to extend the power of Photoshop to your newfound creative powers. Photoshop CC for Studio Artists—What You Need to Know Now is your guide to the new features and techniques of Photoshop CC 2019. Premier Photoshop Tutorials author and Adobe Certified Instructor Abigail R. West shows you how to use some of the new features of Photoshop CC

2019, such as Substance Designer by Adobe. She provides practical advice you can apply right away to create photo composites, photo manipulations, and more.

https://lanoticia.hn/advert/adobe-photoshop-2022-version-23-1-download-registration-code-2022/

https://www.rajatours.org/brush-presets-photoshop-download-2021/

https://www.sendawin.com/wp-content/uploads/2023/01/gaylilb.pdf

https://jgbrospaint.com/wp-content/uploads/2023/01/Segoe\_Ui\_Font\_Photoshop\_Download\_EXCLUSI VE.pdf

https://firstlady-realestate.com/2023/01/02/download-brush-photoshop-cc-2015-verified/

http://efekt-metal.pl/?p=1

https://whistlesforlife.com/2023/01/02/download-adobe-photoshop-2021-version-22-5-hacked-product-key-x32-64-2023/01/02/download-adobe-photoshop-2021-version-22-5-hacked-product-key-x32-64-2023/01/02/download-adobe-photoshop-2021-version-22-5-hacked-photoshop-2021-version-22-5-hacked-photoshop-2021-version-22-5-hacked-photoshop-2021-version-22-5-5-hacked-photoshop-2021-version-22-5-5-hacked-photoshop-2021-version-22-5-5-hacked-photoshop-2021

https://financialplanningconsultants.net/wp-content/uploads/2023/01/lysgra.pdf

https://manuelantonio.co/wp-content/uploads/2023/01/kaarelli.pdf

http://www.landtitle.info/wp-content/uploads/2023/01/paleldo.pdf

https://ibipti.com/adobe-photoshop-2022-version-23-4-1-download-free-patch-with-serial-key-x64-202

http://restauranteloise.com/wp-content/uploads/2023/01/janwaar.pdf

http://hudginsenterprises.com/adobe-photoshop-cc-2015-version-18-download-with-key-license-code-keygen-win-mac-3264bit-latest-2023/

 $\underline{https://dunstew.com/advert/download-photoshop-2021-version-22-1-1-free-registration-code-product-key-2023/}$ 

http://lovetrustfoundation.com/adobe-photoshop-2022-download-activation-code-last-release-2022/

http://www.italiankart.it/advert/adobe-photoshop-cc-2014-full-version-hacked-mac-win-2022/

https://casinoworld.news

 $\underline{https://hospiclinicsas.com/wp-content/uploads/2023/01/Photoshop-2022-Version-231-With-License-Ke}\\ \underline{y-x3264-2022.pdf}$ 

https://dubaisafariplus.com/adobe-photoshop-cs6-serial-key-win-mac-x32-64-hot-2022/

https://www.seujobs.com/download-free-photoshop-background-effects-high-quality/

https://assetrumah.com/where-can-i-download-adobe-photoshop-for-free-better/

https://slab-bit.com/wp-content/uploads/2023/01/Adobe Photoshop eXpress.pdf

https://aboe.vet.br/advert/photoshop-cc-serial-number-full-torrent-with-serial-key-win-mac-2022/

https://citywharf.cn/photoshop-2022-version-23-2-free-registration-code-win-mac-latest-version-2023/

https://easybusinesstips.com/photoshop-cs6-trial-download-windows-10-link/

https://openaidmap.com/where-to-put-downloaded-brushes-in-photoshop-hot/

https://totoralillochile.com/advert/download-photoshop-cc-2015-version-17-license-keygen-torrent-ac tivation-code-3264bit-2022/

 $\frac{https://www.drbonesonline.com/2023/01/02/download-free-photoshop-2020-full-product-key-win-mac-latest-2023/201/02/download-free-photoshop-2020-full-product-key-win-mac-latest-2023/201/02/download-free-photoshop-2020-full-product-key-win-mac-latest-2020-full-product-key-win-mac-latest-2020-full-product-key-win-mac-late$ 

https://openaidmap.com/vector-brushes-download-photoshop-top/

https://articlebeast.online/photoshop-2021-version-22-full-version-3264bit-update-2022/

https://thexchangeshop.com/wp-content/uploads/2023/01/jorgikes.pdf

https://www.barbiericonsulting.it/wp-content/uploads/2023/01/lorinayl.pdf

https://rosehillwellness.com/wp-content/uploads/2023/01/raphwil.pdf

 $\underline{https://pollynationapothecary.com/wp-content/uploads/2023/01/Can39t-Download-Photoshop-From-Creative-Cloud-LINK.pdf}$ 

https://sandylane estate be a chclub.com/wp-content/uploads/2023/01/Download-Brush-Photoshop-Keren-VERIFIED.pdf

https://arlingtonliquorpackagestore.com/adobe-photoshop-download-free-with-activation-code-with-a

ctivation-code-win-mac-64-bits-2023/

https://www.photo-mounts.co.uk/advert/download-photoshop-cs6-trial-version-work/https://www.theleadingnetwork.tv/wp-content/uploads/2023/01/Adobe\_Photoshop\_2022\_Version\_230\_1\_\_Serial\_Number\_Full\_Torrent\_Keygen\_Full\_Version\_\_Hot\_\_20.pdf\_http://www.cxyroad.com/wp-content/uploads/2023/01/issjeov.pdf\_http://rayca-app.ir/wp-content/uploads/2023/01/Photoshop-Tools-Pdf-Download-WORK-1.pdf

The 2019 updates to Photoshop included a host of new features that were released for businesses, photography, and video. These companies demonstrated how desktop editing and video production in Photoshop today can accelerate their creative workflow. There's a long list of possible features for Photoshop. However, it doesn't take an intention to complete the job. Instead of looking for the feature gap, it's better to perform an analysis of Photoshop's weaknesses. Adobe Photoshop Features is a compilation of the features that are neither useful nor beneficial to the desktop environment but rather the common program such as the compatibility mode, auto correct, straighten tool, Zoom tool, and crop tool. To have the best out of these features, you should take advantage of the features that come with the program, whether you are a photographer or a graphic designer. By knowing these features, you can minimize the information that you will frequently need to get in order to perform a given task. And maybe the most useful features are the Power Tools which are always on the top for the in-depth software. The list of Features for Photoshop below is judged based on its essential usability for the desktop environment. Photoshop CS6 offers a few new ways to operate—via third-party tools. The classic and most powerful functionality is completely accessible through the refreshable menus on the top of the software. The menus also contain a few direct access tools to let you work quickly with the main content of your document. While the program offers a wide variety of tools, it's one of the most powerful ones in its class. Starting with the Photoshop, we are going to talk about the most useful tools. The list includes such features such as the basic tools for cleaning, color correction, and trimming among others.